# Case Study: Object-oriented Refactoring of Java Programs using Graph Transformation

Géza Kulcsár, Sven Peldszus, and Malte Lochau

TU Darmstadt Real-Time Systems Lab Merckstr. 25 64283 Darmstadt {geza.kulcsar@es|sven.peldszus@stud|malte.lochau@es}.tu-darmstadt.de

Abstract. In this case study for the transformation tool contest (TTC), we propose to implement object-oriented program refactorings using transformation techniques. The case study proposes two major challenges to be solved by solution candidates: (1) bi-directional synchronization between source/target program source code and abstract program representations, and (2) program transformation rules for program refactorings. We require solutions to implement at least two prominent refactorings, namely Pull Up Method and Create Superclass. Our evaluation framework consists of collections of sample programs comprising both positive and negative cases, as well as an automated before-after testing procedure.

# <span id="page-0-0"></span>1 Introduction

Challenges resulting from software aging are well known but remain open. An approach to deal with software aging is refactoring. Concerning object-oriented (OO) programs in particular, most refactorings can be formulated and applied to a high-level structure and there is no need to go down to the instruction level. Nevertheless, most recent implementations usually rely on ad-hoc program transformations directly applied to the AST (Abstract Syntax Tree). A promising alternative to tackle the challenge of identifying those (possibly concealed) program parts being subject to structural improvements is graph-based refactoring.

Here, the program is transformed into an abstract and custom-tailored program graph representation that (i) only contains relevant program elements, and (ii) makes explicit static semantic cross-AST dependencies, being crucial to reason about refactorings. Nevertheless, certain language constructs of more sophisticated programming languages pose severe challenges for a correct execution of refactorings, especially for detecting refactoring possibilities and for verifying their feasibility. As a consequence, the correct specification and execution of refactorings for OO languages like Java have been extensively studied for a long time in the literature and, therefore, can not serve as scope for a TTC case study to their full extent. Therefore, we propose the challenge of graph-based refactorings to be considered on a restricted sub-language of Java 1.4, further limited to core OO constructs of particular interest for the respective structural patterns.

A solution should take the source code of a given Java program as input and apply a given refactoring to an appropriate representation of that program. Ideally, a program graph conforming to a predefined type graph is created on which the refactorings are executed and, afterwards, propagated back to the source code. However, refactorings on other representations of the source code are also allowed as long as the source code is appropriately changed. To summarize, this case has two main challenges in its full extent and a subset of these in the basic case:

- <span id="page-1-1"></span>I Bidirectional and incremental synchronization of the Java source code and the PG. This dimension of the case study requires special attention when it comes to maintaining the correlation between different kinds of program representation (textual vs. graphical) and different abstraction levels. Additionally, the code and the graph representation differ significantly w.r.t. the type of information that is displayed explicitly, concerning, e.g., method calls, field accesses, overloading, overriding etc. As the (forward) transformation of a given Java program into a corresponding PG representation necessarily comes with loss of information, the backward transformation of (re-)building behavior-preserving Java code from the refactored PG cannot be totally independent from the forward transformation – a correct solution for this case study has to provide some means of restoring those parts of the input program which are not mapped to, or reflected in the PG.
- <span id="page-1-0"></span>II Program refactoring by PG transformation. In our case study, refactoring operations are represented as rules consisting of a left-hand side and a right-hand side as usual. The left-hand side contains the elements which have to be present in the input and whose images in the input will be replaced by a copy of the right-hand side if the rule is applied. Therefore, the actual program refactoring part of our case study involves in any case (i) the specification of the refactoring rules are based on refactoring operations given in a semi-formal way, (ii) pattern matching (potentially including forbidden patterns, recursive path expressions and other advanced techniques) to find occurrences of the pattern to be refactored in the input program and (iii) a capability of transforming the PG in order to arrive at the refactored state. Note that the classical approach to program refactoring (which is used here) never goes deeper into program structure and semantics than high-level OO building blocks, namely classes, methods and field declarations; the declarative rewriting of more fine-grained program elements such as statements and expressions within method bodies is definitely out of scope of our case study for TTC.

Each challenge can be solved in a basic version (with an arbitrary intermediate representation), and in an extended version (using a separate, intermediate representation that is at least isomorphic to our proposed type graph). Two exemplary refactoring operations should be implemented when solving this case study. The first one, Pull Up Method is a classical refactoring operation – our specification follows that of [\[1\]](#page-17-0). Pull Up Method addresses Challenge [II](#page-1-0) to a greater extent. The second one, Create Superclass is also inspired by the literature, but has been simplified for TTC. It can be considered as a first step towards factor out common elements shared by sibling classes into a fresh superclass. In contrast to Pull Up Method, new elements have to be created and appended to the PG. Create Superclass, therefore, comes with more difficulties regarding Challenge [I](#page-1-1) especially if a program graph is used.

In the following, we give a detailed description of the case study to be solved by specifying the constituting artifacts, (meta-)models and transformations in Section [2.](#page-2-0) The two sample refactoring operations mentioned above are elaborated (including various examples) in Section [3.](#page-7-0) The correctness of the solutions is tested concerning sample input programs together using an automated beforeafter testing framework containing executable program test cases. Some test cases are based on the examples of Section [3,](#page-7-0) while some of them are hidden from the user – these cases check if the refactorings have been carefully implemented such that they also handle more complex situations correctly. Further details about this framework, the additional evaluation criteria, and the solution ranking system can be found in Section [4.](#page-13-0)

Based on the demanded functionality to be implemented by all solutions for the case study, further interesting extensions to those core tasks are mentioned in Section [5.](#page-16-0)

# <span id="page-2-0"></span>2 Case Description

Before diving into the details of the actual scenario to cope with, we motivate our case study once again by recalling the aim of refactorings. For this purpose, we use the very words of Opdyke, the godfather of refactorings, which say that refactoring is the same as "restructuring evolving programs to improve their maintainability without altering their (externally visible) behaviors" [\[2\]](#page-17-1). Hence, solutions of our case study have to (and, hopefully, want to) demonstrate the power of their chosen transformation tool by implementing refactorings as program transformation, with optional model-to-code incremental change propagation.

To describe the case study in a nutshell, we provide an intuitive example here, describing a program state where a natural need for restructuring arises.

Example. Refactoring Scenario [1](#page-3-0) shows a basic example for a refactoring of a simple program. The source code of this program is shown in Appendix [1a.](#page-3-0) In this case, we expect that a program transformation takes place which moves method from all child classes of the class ParentClass to this same superclass. (This is a classical refactoring which is called Pull Up Method and builds a significant part of our case study. Pull Up Method will be further specified and exemplified in Section [3.](#page-7-0))

<span id="page-3-0"></span>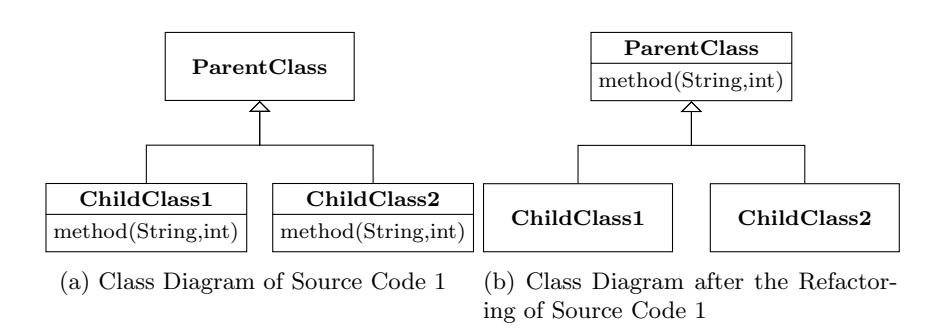

Refactoring Scenario 1: Structure of the Java Program before and after the Application of the Refactoring pum(ParentClass, method(String, int))

In the following, we give a schematic overall picture of the intended transformation chain (Figure [1\)](#page-3-1) and its constituting artifacts. Solid arrows denote the extended challenge, while the dashed arrow shows the basic challenge not using a PG representation. The basic challenge can include an arbitrary intermediate representation. In Section [2.1,](#page-3-2) some details regarding the input Java code and the PG meta-model (called the type graph) are given, while Section [2.2](#page-6-0) provides information on the individual transformation steps and the arising difficulties.

<span id="page-3-1"></span>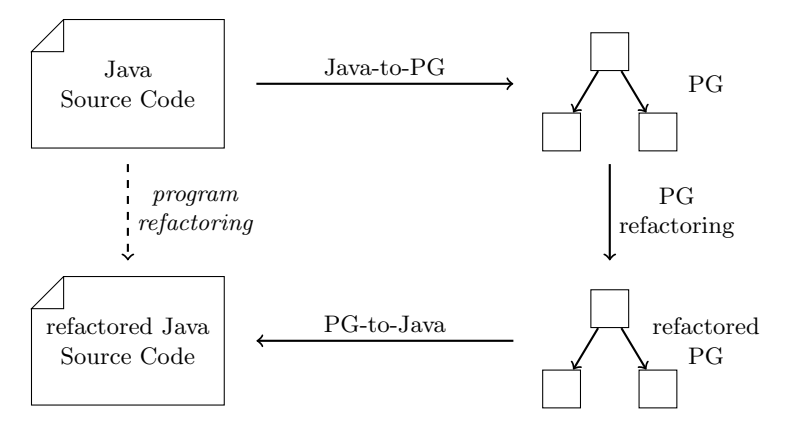

Fig. 1: Sketch of the Transformation Chain

## <span id="page-3-2"></span>2.1 Setting of the Case Study

4

Java Source Code All input programs considered for refactoring for TTC are fully functioning (although, abstract) Java programs built for the very purpose of checking the correct and thorough implementation of the given refactoring operations. Some test input programs are openly available and will be also described later on, while some others serve as blind tests and are not accessible to the solution developers.

The Java programs conform to the Java 1.4 major version. Moreover, the following features and language elements are explicitly out of scope for this case study:

- access modifiers (all elements have to be public)
- interfaces
- constructors
- the keywords abstract, static and final except for public static void main(String[] args)
- the keyword super
- exception handling
- inner, local and anonymous classes
- multi-threading (synchronized, volatile, ...)

On the other hand, we would like to point out that the following Java language elements and constructs should be considered:

- inheritance
- method calls, method overloading and method overriding
- field accesses and field hiding
- libraries

To detect external libraries, editable classes must have an identical root package which is not the root package of any used library.

Type Graph for Representing Java Programs Figure [2](#page-5-0) shows the type graph meta-model that is part of the extended case study assets as an EMF metamodel – nevertheless, other meta-modeling technologies are allowed in solutions as well. If the solution is designed for the extended challenge, a program graph is only allowed to contain the information visualized in Figure [2.](#page-5-0) For a technical realization of the shown types, references, and attributes tool depended tuning is allowed. It is not allowed to make additional information available in the PG.

In conformance with the restrictions on the considered Java programs and with the nature of classical refactoring, the type graph does not include any modeling possibilities for access modifiers, interfaces, etc. and any code constituents lying deeper than the method level. In the following, we describe the meaning of some of the most important nodes and edges of the type graph.

The type graph represents the basic structure of a Java program. The node TypeGraph serves as a common container for each program element as the root of the containment tree. The Java package structure is modeled by the node TPackage and the corresponding self-edge for building a package tree. The node TClass stands for Java classes and contains members (the abstract class TMember), which can be method and field definitions (TMethodDefinition or

<span id="page-5-0"></span>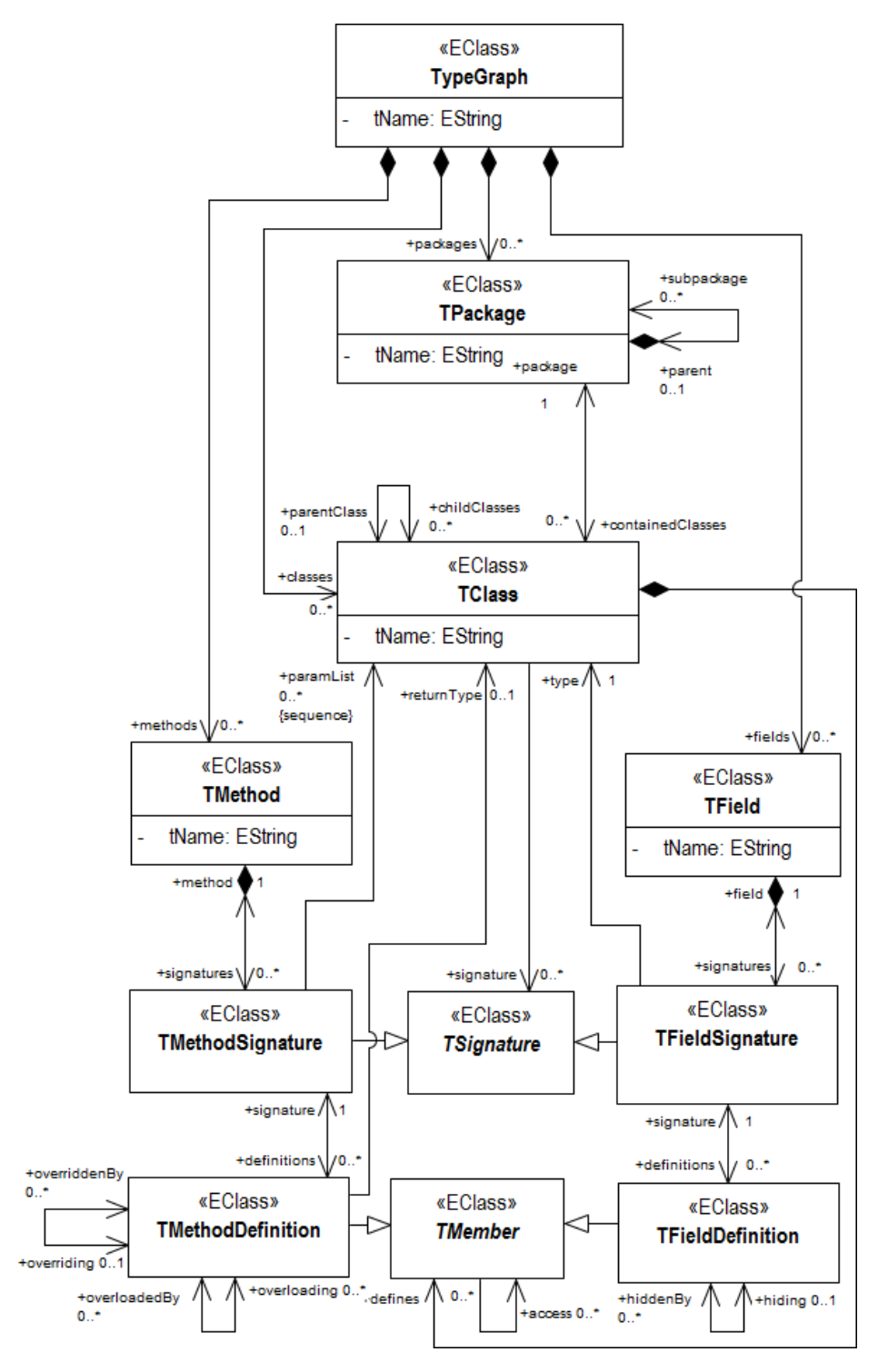

Fig. 2: Meta-model of the Proposed Type Graph

TFieldDefinition, respectively). In addition, a TClass refers to the abstract class TSignature, which is the common ancestor of method and field signatures.

Methods and fields are represented by a structure consisting of three elements:

- The name of the method (field) contained in the attribute tName of TMethod (TField), which is globally visible in the PG.
- The signatures of the methods (fields) of this name, represented by the class TMethodSignature (TFieldSignature). The signature of a method consists of its name and its list of parameter types paramList, while the signature of a field consists of its name and its type. Different signatures having the same name (i.e., a common container TMethod or TField) allow overloading. Signatures have a central role in the Java language, as all method calls and field accesses are based on signatures.
- TMethodDefinition (TFieldDefinition) is an abstraction layer representing the instruction level of Java. Relevant information is expressed by reference edges in the type graph. Overloading and overriding is declared by the corresponding edges between definition instances, although the overloading/overriding structure is also implicitly given through signatures, definitions and inheritance. The access edges between member instances represent dependencies between one member and the other members. This single edge type stands for all kinds of semantic dependencies among class members, namely read, write and call.

# <span id="page-6-0"></span>2.2 Transformations

The transformation chain for the extended challenge consists of three consecutive steps which are detailed here. For the basic challenge, no obligatory transformation chain is demanded.

First Step: Java Code to Program Graph Given a Java program as described in Sec. [2.1,](#page-3-2) it has to be transformed into an abstract PG representation conforming to the type graph meta-model (ibid.). Important note: the fact that some information necessarily disappears during this transformation calls for a solution where some preservation technique is employed, i.e., it is possible to rebuild those parts in the third step (see below) which are not present in the PG.

We remark that any intermediate program representations like  $JAMOPP<sup>1</sup>$  $JAMOPP<sup>1</sup>$  $JAMOPP<sup>1</sup>$ , MoDISCO<sup>[2](#page-6-2)</sup>, AST models etc., are allowed to facilitate the Java-to-PG and PGto-Java transformations.

<span id="page-6-1"></span> $<sup>1</sup>$  <http://www.jamopp.org></sup>

<span id="page-6-2"></span> $^2$  <http://eclipse.org/MoDisco/>

Second Step: Refactoring of the Program Graph This step essentially consists in an endogenous (PG-to-PG) restructuring of the program graph, according to the specifications of the refactoring operations Pull Up Method resp. Create Superclass. For those specifications and actual refactoring examples, see Sec. [3.](#page-7-0)

Third Step: Program Graph to Java Code As already mentioned at the first step (Java-to-PG), one of the most difficult tasks is to create a solution which provides a means to recover the program parts not included in the PG when transforming its refactored state back into Java source code. In other words, it is impossible to implement the Java-to-PG and the PG-to-Java transformations (the first and the third step) independently of each other. Furthermore, over the challenges posed by the abstraction level of the PG, one has to pay extra attention if a newly created PG element has to appear in the refactored code.

The resulting Java code has to fulfill the requirements of (i) having those code parts unchanged which are not affected by the refactoring and (ii) retaining the observable behavior of the input program. These properties are checked using before-after testing (as usual in the case of behavior-based test criteria) provided by the automated test framework that is part of the case study and is further described in Section [4.](#page-13-0)

After this brief overview of both the static and the dynamic ingredients of the transformation scenario to be dealt with, we proceed as follows: In Section [3,](#page-7-0) we put the second step in Sec. [2.2](#page-6-0) under the microscope and present the two aforementioned refactoring operations with associated examples to also provide an intuition how and why they are performed. Thereupon, in Section [4,](#page-13-0) we describe our automated before-after testing framework for checking the correctness of the implementations, which also serves as a basis for the solution ranking system described in the same section including further evaluation criteria.

# <span id="page-7-0"></span>3 Refactorings

In the following, we provide an informal specification of the requested refactorings.

## 3.1 Pull-up Method

First, we provide an intuition of Pull Up Method textually. Additionally, we give some further information and examples to clarify the requirements.

Situation and action. There are methods with identical signatures (name and parameters) and equivalent behaviours in direct subclasses of a single superclass. These methods are then moved to the superclass, i.e., after the refactoring, the method is a member of the superclass and it is deleted from the subclasses.

Graphical representation. Figure [3](#page-8-0) shows a schematic representation of how Pull Up Method is performed. We use the elements of the type graph introduced in Sec. [2.1](#page-3-2) and a notation with left- and right-hand sides as usual for graph transformation. Here, the left-hand side shows which elements have to be present or absent in the PG when applying the refactoring to it; an occurrence of the left-hand side is replaced by the right-hand side by preserving or deleting the elements of it and optionally creating some new elements and gluing them to the PG. It is implicitly given through object names which parts are preserved. In addition, we explicitly show the parts to be deleted on the left-hand side in red and marked with -- and the parts to be created on the right-hand side in green and marked with ++. The left-hand side also includes a forbidden pattern or NAC, which in this case consists of a single edge and is shown crossed through and is additionally highlighted in blue. This edge has to be absent in the input graph for the refactoring to be possible. Patterns within stacked rectangles may match multiple times.

<span id="page-8-0"></span>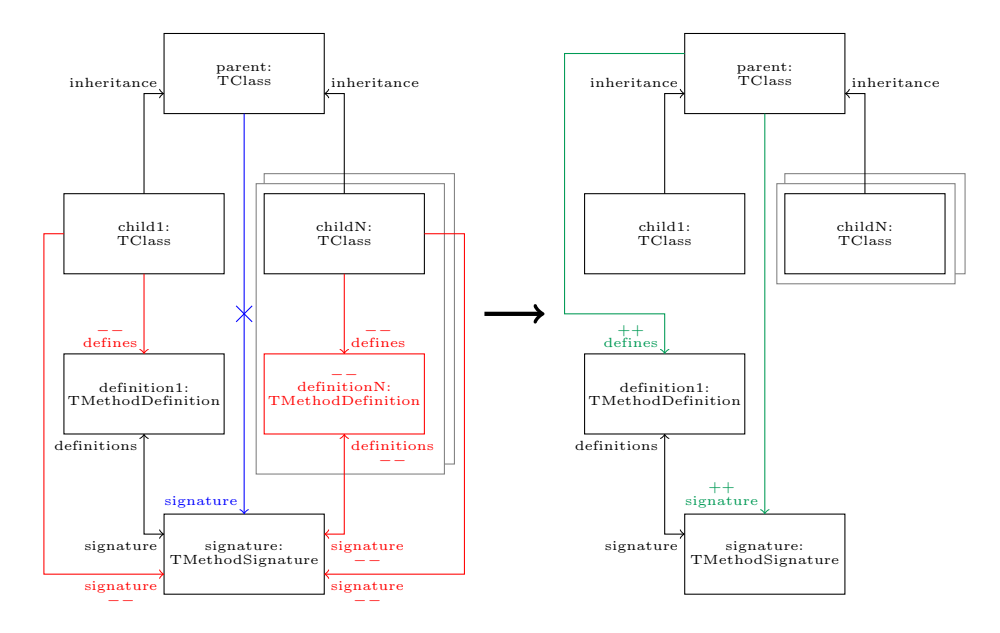

Fig. 3: Schematic Representation of a Pull Up Method Refactoring - Left-Hand and Right-Hand Side

Definition. In this case study, a Pull Up Method refactoring is specified as pum(parent, signature) with the following components:

– a superclass parent, whose direct child classes are supposed to contain at least one equivalent method implementation, and

– the method signature signature of such an equivalent method implementation, which represents the method to be pull-upped to parent.

Note that a signature consists of a name and a parameter list. The return type is not part of the signature. Anyway, within a class hierarchy, all return types of the method definitions of a signature have to be covariant.

Two equivalent implementations of a signature do not necessarily have identical implementations. Only their behavior is crucial. As proving that two implementations have identical behavior is undecidable, this decision has to be taken by a developer before initiating the refactoring.

In case the application conditions (see below) are fulfilled, the method signature signature as well as a corresponding method definition will be part of the parent. The copies of the other definitions of signature will be deleted from all child classes. Note that a Pull Up Method instance does not necessarily represent a valid refactoring - it marks merely a part of the input program where it is looked for a possible pull-up action.

Application conditions. In addition to the conditions shown in Figure [3,](#page-8-0) the following preconditions have to be fulfilled for a Pull Up Method refactoring instance pum(parent, signature):

- <span id="page-9-0"></span>1. Each child class of the class parent has at least one common method signature signature with the corresponding method definitions  $(definition<sub>i</sub>$  for the  $i$ -th child class) having equivalent functionality.
- 2. Each definition<sub>i</sub> of **signature** in the child classes is only accessing methods and fields accessible from parent. Methods and fields defined in the child classes are not direct accessible .
- 3. The parent does not belong to a library and is editable.

Important remarks. Although it is not explicitly shown in Figure [3,](#page-8-0) all access edges in the PG pointing to a method definition deleted by the refactoring have to be redirected to point to the one which is preserved, so that subsequent refactorings are able to consider a coherent state of the PG. The actual choice of the preserved definition is irrelevant and the definitions can be arbitrarily matched, as the actual method implementations are out of scope for this case study. If methods have different return types, then a conservative behavior, such as the denial of the refactoring is allowed.

#### Examples

Example 1. Our first and most basic example for Pull Up Method is the one we have already shown as a general motivation for refactoring in the introduction part of Section [2.](#page-2-0)

<span id="page-10-0"></span>Example 2. Given the program in Refactoring Scenario [2,](#page-10-0) the Pull Up Method refactoring pum(ParentClass, method(String, int)) seen in the previous example is not possible. In ParentClass, a method with the given signature is already present which is overridden by methods in ChildClass1 and ChildClass2. Accordingly, the NAC shown on the left-hand side of Figure [3](#page-8-0) is violated.

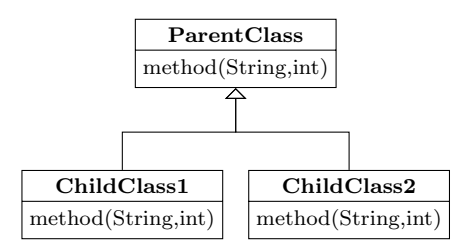

Refactoring Scenario 2: Refactoring pum(ParentClass, method(String, int)) not possible – method(String, int) already exists in ParentClass

Example 3. Given the program in Refactoring Scenario [3,](#page-10-1) the Pull Up Method refactoring pum(parent, method(String, int)) is not possible. In this case, Precondition [1](#page-9-0) is not fulfilled as ChildClass3 does not contain the common method with the signature method(String, int).

<span id="page-10-1"></span>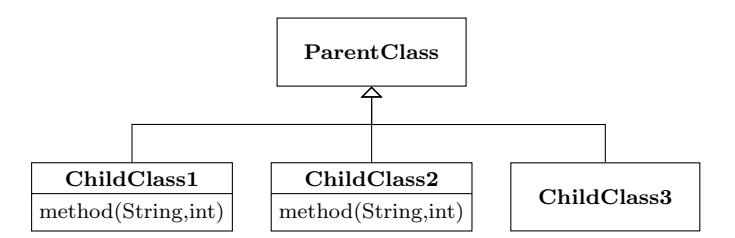

Refactoring Scenario 3: Refactoring pum(ParentClass, method(String, int)) not possible – one of the child classes does not have method(String, int)

All examples shown here also have a corresponding test case in our test framework which is described in Sec. [4,](#page-13-0) with the example programs being accessible to the solution developers. In addition, there are some built-in test cases that are hidden in the framework and check trickier situations. For each of these hidden test cases, a textual hint for its purpose is provided by the test framework.

# 3.2 Create Superclass

The refactoring operation Create Superclass is described in a similar fashion as the Pull Up Method refactoring above.

Situation and action. There is a set of classes with similar features. As a first step towards an improved program structure, a new common superclass of these classes is created.

Graphical representation. Figure [4](#page-11-0) shows a schematic representation of how the Create Superclass refactoring is performed with the same notation as by the Pull Up Method refactoring above. The classes either has to have the same superclass in the PG or none of them has a superclass modeled in the PG. (Note that from a technical point of view, each Java class has a superclass. Also, the distinction above refers to the representation in the PG.) Here, both cases are shown.

<span id="page-11-0"></span>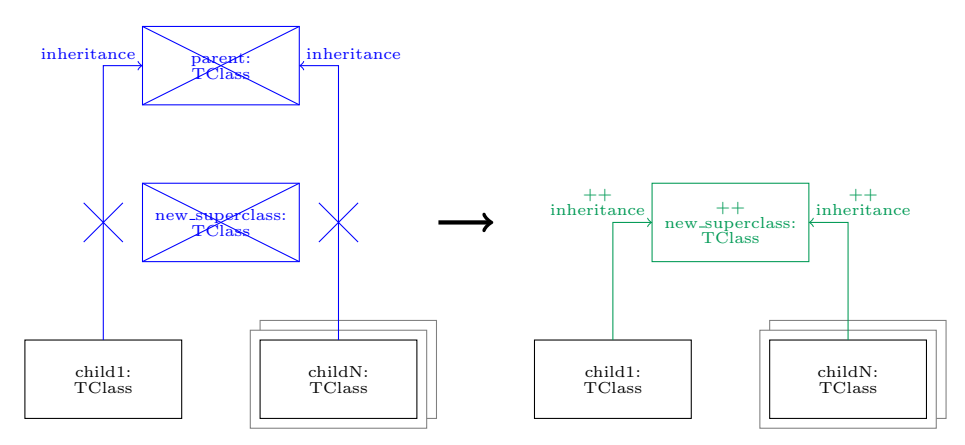

(a) The classes have no superclass in the PG

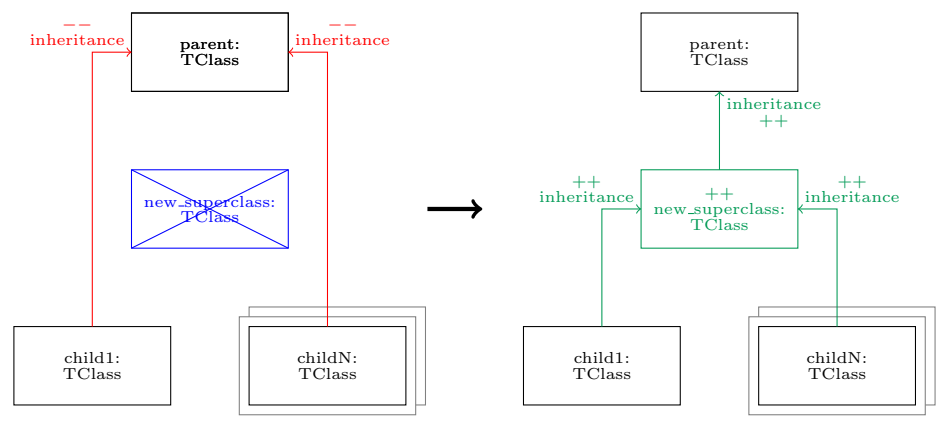

(b) All classes have the same superclass in the PG

Fig. 4: Schematic Representation of a Create Superclass refactoring – Left-Hand Side and Right-Hand Side

Definition. In this case study, a Create Superclass instance is defined as csc(classes, new superclass) consisting of the following components:

- a list of classes classes, where all classes have identical inheritance relations (i.e., each of them inherits from the same class or they do not inherit from any class in the PG), and
- a superclass new superclass, which does not exist before the refactoring and has to be generated.

In case the application pre- and postconditions (see below) are fulfilled, a new class new superclass will be created which becomes the superclass of the classes in classes. Note that a Create Superclass refactoring does not necessarily represent a valid refactoring - it marks merely a part of the input program where it is looked for a possible refactoring operation.

Application conditions. In addition to the conditions shown in Figure [4,](#page-11-0) the following precondition has to be fulfilled for a Create Superclass instance csc(classes, new\_superclass):

1. The classes contained in classes are implementing the same superclass. Note that classes with no explicit inheritance reference in Java are implementing java.lang.Object – modeling this class explicitly in the PG is a developer decision which does not influence the conditions for Create Superclass.

Additionally, the result of  $csc(dasses, new\_superclass)$  has to fulfil the following postconditions:

- 1. Each class in classes has an inheritance reference to new superclass.
- 2. In case the classes in classes had an explicit inheritance reference to a superclass parent before the refactoring, their new superclass new superclass has an inheritance reference to parent.

# Examples

Example 1: Refactoring Scenario [4](#page-13-1) shows the most basic example on which Create Superclass is applicable. The refactoring operation csc({ChildClass1, ChildClass2}, NewSuperclass) is possible as the desired new class does not exist yet.

<span id="page-13-1"></span>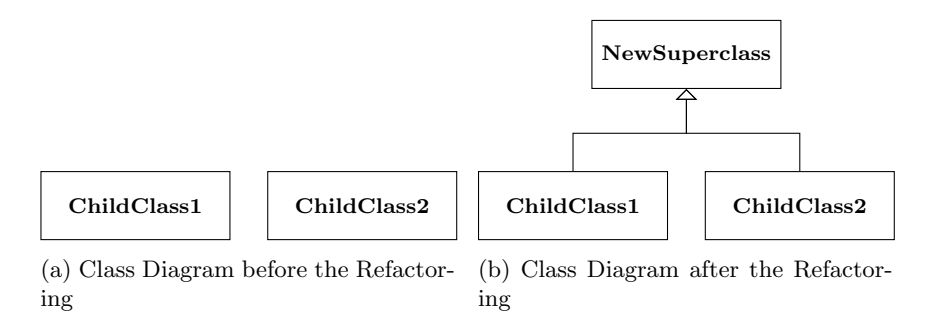

Refactoring Scenario 4: Structure of the Java Program before and after the Application of the Refactoring csc({ChildClass1,ChildClass2}, NewSuperclass)

As demonstrated by the previous example, the Create Superclass refactoring itself is relatively uncomplicated, however, there are additional hidden test cases in the framework for Create Superclass as well. Note that, as already stated before, the main challenge by this refactoring is not to restructure the PG, respectively the chosen intermediate representation in the basic challenge, but to propagate the new element into the Java source code.

# <span id="page-13-0"></span>4 Evaluation

In this section, we introduce our test framework ARTE (Automated Refactoring Test Environment) for checking the correctness of implementations (Sec. [4.1\)](#page-13-2) and the criteria and the scoring system which will be used to evaluate and rank the submitted solutions (Sec. [4.2\)](#page-14-0).

# <span id="page-13-2"></span>4.1 Test Framework

<span id="page-13-3"></span>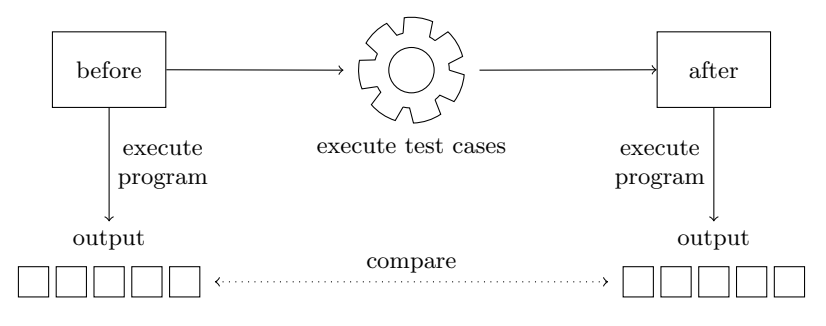

Fig. 5: Schematic Process of Before-after Testing

To enable the evaluation and ranking of the solutions for our case study, we have created an automated refactoring testing environment called ARTE, whose mechanism is sketched in Figure [5.](#page-13-3) This test framework relies on the wellknown principle of before-after testing, which is often used in behavior-critical scenarios: the behavior of the input is determined by stimulating it through the test environment and it is then checked if the output of the transformation reacts identically to the same stimulation.

In our framework, before-testing consists in compiling and executing the program and recording its console output. On the other hand, after-testing consists in compiling and executing the refactored program created by the actual solution under test, and comparing its console output to the one recorded in the before-testing phase.

The testing procedure is described in test cases. A test case consists of the following:

- a Java program assigned to it, on which the transformation takes place (one program can be assigned to multiple test cases) and
- a sequence of commands which can be (i) actual transformation operations or (ii) assertions to check if the transformations provided the expected result (e.g., nothing has changed if there is no correct refactoring possible). Note that a transformation operation cannot be executed without a corresponding assertion check for success.

The *execution* of a test case comprises the following steps:

- the before-testing phase as described above,
- the execution of the commands in the test case and
- the after-testing phase as described above.

For further details on how to use our testing framework ARTE and how to write individual test cases, please refer to the ARTE handbook.

Beyond the ones mentioned above, the number of imaginable extensions regarding the supported refactorings or the framework is unlimited. The reviewers can also reward some other creative extension approaches using the extension score.

## <span id="page-14-0"></span>4.2 Ranking Criteria and Scoring System

In this section, we propose a systematic way of evaluating and ranking the solutions for the case study.

There is a total of 100 points that can be achieved by a solution. These 100 points are composed as follows (with a detailed description of the various aspects thereafter):

- max. 60 points: correctness and completeness (successful execution of test cases)
- max. 10 points: comparison of the execution times of the solutions
- max. 30 points: quality of the solution, verified by the reviewers (15 points per reviewer assuming 2 reviewers per solution)
- ...and a maximum of 15 points beyond the total of 100 by comparing how much of the case extensions described in Section [5](#page-16-0) has been implemented

Correctness and completeness - 60 points. By the final ranking of the solutions, there are three kinds of test cases considered: (i) the public ones, which are part of the test framework ARTE and have been also discussed in Sec. [3,](#page-7-0) (ii) the hidden ones, also being part of ARTE but being not further specified except for some hints within ARTE and (iii) some additional test cases which will not be announced until the final evaluation occurs. There is a fixed amount of points assigned to each test case; these numbers are not public, however, the developers may assume that the point distribution reflects the levels of difficulty. The solution developer should provide: a simple summary of the test cases accomplished by the solution. As the basic challenge offers fewer possibilities, we will give 2/3 of all points that can be achieved in this category.

Execution times - 10 points. The test framework ARTE provides an execution time measurement (per test case), whose result is then displayed on the console in the test summary. Based on the final test set, the fastest solution gets 10 points and the slowest 1 point, while the remaining ones will be distributed homogeneously on this scale.

Reviewer opinion - 2 x 15 points. Each of the reviewers has 15 points to award to the solution according to how much they like it.

To make the reviewers get a better insight into your solution beyond its objective correctness, it is generally a good idea to name some strong and some weak spots of the solution. It is definitely the developer itself who can contribute the most to this topic.

The soft aspects listed below serve as guidelines or hints for the solution developers to comment on their solution beyond the scope of the actual test cases in the contest. It is not mandatory, but we are excited to learn more about the way your tool works and what it can achieve!

- Comprehensibility: we think that the question if a solution works with an understandable mechanism which is not exclusively accessible for the high priests of a cult is of high importance, especially in the scope of the Transformation Tool Contest where such a comprehensible solution facilitates discussion and contributes to a profitable event.
- Readability: in contrast to comprehensibility, this aspect refers to the outer appearance of the tool - whether it has a nice and/or user-friendly interface, can be easily operated, maybe even with custom-tailored commands or a DSL, ...
- Communication with the user: although related to readability, this aspect refers to the quality, informativeness and level of detailedness of the actual messages given to the user while implementing a solution. In other words: Am I as user informed that everything went smoothly? In case of some failure or malfunction, am I thoroughly informed what actually went wrong?
- Robustness: this classical software quality aspect characterizes how a software behaves if put into an erroneous environment, getting malformed input,

... E.g., what happens if some out-of-scope keywords appear in a Java program to be refactored?

- Extensibility: this one also examines the inner structure of the solution concerning its possibilities to expand in the future. E.g., would it be easily feasible to build in the support of additional Java constructs or new refactorings?
- Debugging: in contrast to readability, this aspect refers solely to the debugging capabilities of the tool used to create the solution. In case a problem is uncovered through erroneous behavior, what means are provided to locate the cause of a design failure? Does the tool provide suggestions for fixing errors? How precise are the debug messages?

We have created a simple online form<sup>[3](#page-16-1)</sup> for the reviewers to send in their opinion regarding the aspects above.

# <span id="page-16-0"></span>5 Case Extensions

While the core case described in Sections [1-](#page-0-0)[4](#page-13-0) is already a full-fledged refactoring use-case on its own right, it can still be extended in various ways inspired by the theory and practice of refactorings. Here, we mention some interesting possibilities for extending a solution beyond the requirements of the core case. New ideas are of course welcome and will be taken into account. There is a bonus of 15 points, which can be achieved by providing some (maybe partial) answers to one or more extensions or at least outlining a concept with relation to the core case solution. One convincing extension is enough to achieve the full bonus. These points are awarded according to the reviewers' opinion and we only give some recommendations which may serve as scoring guidelines. The final bonus score is calculated as the average of the reviewers' scores.

## 5.1 Extension 1: Extract Superclass

The two refactoring operations considered in the core case, namely Pull Up Method and Create Superclass, are simple actions compared to some complex operations which are still described as a single refactoring step in the literature. A classical example for such a more complex refactoring is Extract Superclass, which can be specified as a combination of Create Superclass and Pull Up Method (and its pendant for fields, Pull Up Field). After executing a Create Superclass for some classes, one can use Pull Up Method resp. Pull Up Field on the newly created parent class to move the common members there.

Recommendation. 15 points for a full-fledged implementation which can be executed on an appropriate example program; 9 points for a working implementation which misses Pull Up Field; 1-3 points for a concept sketch using the actual rule implementations.

<span id="page-16-1"></span> $^3$  <http://goo.gl/forms/8VJuiD82Sg>

#### 5.2 Extension 2: Propose Refactoring

In our core refactoring use-case, the hypothetical user already realized the need of refactoring and also identified the spot where it would be possible and the kind of action to be executed. Nevertheless, one can imagine a somewhat orthogonal approach where an automatic refactoring environment permanently monitors an evolving software and proactively proposes refactorings being feasible on the code base. To be more concrete, as a first step towards such a system, one might implement a method which takes as input the whole program and returns one (or more) feasible refactoring(s).

Recommendation. 15 points for a full-fledged implementation which can be executed on an appropriate example program; 5-15 points for an alternative way of implementation according to its scope and usability; 1-5 points for a plausible concept sketch according to its ambition and clarity.

#### 5.3 Extension 3: Detecting Refactoring Conflicts

From a practical point of view, it is not unlikely that two developers of the same software might want to execute refactorings independently of each other. In this case, it can happen that the refactored code states are not compatible to each other any more and a merge is not possible. Concerning only two alternative refactorings, it is equivalent with stating that the result of the refactorings is not independent of their execution sequence. As a concrete step towards a conflict detection for refactorings, one can e.g. think of extending the framework so that it checks consequent refactoring operations and notifies the user if their execution sequence is considered as critical.

Recommendation. 15 points for a full-fledged implementation which can be executed on an appropriate pair of refactorings; 9-15 points for an alternative way of implementation according to its scope and usability; 1-9 points for a plausible concept sketch according to its ambition and clarity.

# References

- <span id="page-17-0"></span>1. Fowler, M.: Refactoring: Improving the Design of Existing Code. Addison-Wesley (1999)
- <span id="page-17-1"></span>2. Opdyke, W.F.: Refactoring Object-Oriented Frameworks. Tech. rep. (1992)

# A Appendix: Handbook of the Automated Refactoring Test Environment ARTE

ARTE is a Java terminal program which executes test cases specified in a Domain Specific Language (DSL) on solutions of the OO Refactoring Case Study of the Transformation Tool Contest 2015. A test case comprises a sequence of refactoring operations on a Java program as well as the expected results. The test cases are collected in a test suite in ARTE. The tests aim at checking the correct analysis of pre- and postconditions for refactorings and the execution of these refactorings.

For executing the provided test framework, Java JDK 1.7 is needed and the path variable has to be set to point to the JDK and not to a JRE. With a JRE and no JDK, the test framework will still start but the compilation of Java programs during testing will fail.

ARTE has been tested on Windows command line and in Bash. However, ARTE should be executable in every Java-capable terminal.

#### A.1 Case Study Solutions and ARTE

A solution for the case study has to implement an interface that specifies method signatures which ARTE relies on. This interface is called TestInterface and is provided in the file TTCTestInterface.jar.

Additionally, the solutions have to be exported as a simple (not executable) JAR file. This file has to contain a folder META-INF/services with a file called ttc.testsuite.interfaces.TestInterface. This latter file has to contain the fully qualified name of that class which implements the TestInterface. In the TTCSolutionDummy project, a dummy implementation of this interface is demonstrated.

An implementation fulfilling these conditions can be dynamically loaded into ARTE using the Java ServiceLoader. Further information can be found on the Oracle website [4](#page-18-0)[5](#page-18-1) .

The single methods which have to be implemented are:

#### getPluginName():

Returns the name of the actually loaded solution.

#### setPermanentStoragePath(File path):

Is called by ARTE to hand over a location at which data can be stored permanently by the solution.

## setTmpPath(File path):

Is called by ARTE to hand over a location at which data can be stored temporally. All contents written to this location will be automatically deleted by closing ARTE.

<span id="page-18-0"></span><sup>4</sup> [http://www.oracle.com/technetwork/articles/javase/extensible-137159.](http://www.oracle.com/technetwork/articles/javase/extensible-137159.html) [html](http://www.oracle.com/technetwork/articles/javase/extensible-137159.html)

<span id="page-18-1"></span> $^5$  <http://docs.oracle.com/javase/7/docs/api/java/util/ServiceLoader.html>

#### setLogPath(File path):

Is called by ARTE to hand over a location at which logs can be stored permanently. ARTE will store reports at this location as well.

# usesProgramGraph():

Is called by ARTE to determine whether the solution uses the program graph of the extended case.

#### setProgramLocation(String path):

Is called in the basic case by ARTE to hand over the location of the Java program which will be refactored next.

## createProgramGraph(String path):

Is called in the extended case by ARTE to instruct the solution to build the program graph for the Java program located at path.

#### applyPullUpMethod(Pull Up Refactoring refactoring):

Is called by ARTE for a Pull Up Method refactoring to be performed. The structure of the type Pull Up Refactoring is explained in the following DSL part – its fields have similar names as the corresponding keywords of the DSL. Note that name fields contain names of variables inside the DSL and not method or class names.

## applyCreateSuperclass(Create Superclass Refactoring refactoring):

Is called by ARTE for a Create Superclass refactoring to be performed. For the type Create Superclass Refactoring holds the same as for the type Pull Up Refactoring above.

synchronizeChanges():

Is called by ARTE to instruct the loaded solution to synchronize the Java source code with the PG. This means that the changes made on the PG have to be propagated into the Java program.

# A.2 Defining Test Cases

We provide a custom DSL to make the creation of new test cases more convenient. For developing test cases, we provide an Eclipse plug-in which supports syntax highlighting and basic validation of the test files. However, test files can be written using any text editor.

In the following, we show on a Pull Up Method and on an Create Superclass example how our DSL can be used to create test cases and how to perform tests using ARTE. We explain the commands within the examples in a practical, step-by-step fashion. For further information about commands not covered by these simple examples, refer to the in-line explanations and to Appendix [C](#page-26-0) where a full command list is provided.

#### A.3 DSL Example - Pull Up Method

As Pull Up Method test case example, we recapitulate our Example 1 that has been used in Section 2 of the case description to motivate refactorings. The structure of the Java program used in this example is shown in Refactoring Scenario [1](#page-3-0) and the corresponding source code in Appendix [B.](#page-25-0) On this program, we are going to execute the refactoring pum(ParentClass, method(String, int)).

Test cases are wrapped in a TestFile environment that also defines the name of the test case. This name should to be identical with the name of the file containing this TestFile environment. If this is not the case, it is automatically renamed during import into the test framework, which can lead to failing imports with no obvious cause. The TestFile name has to be unique.

#### TestFile 1.1: PUM Example 1

# $1 | TestFile public_pum_1$

A TestFile contains everything needed for a test execution, namely classes, methods, refactorings and test cases. All elements used in the test cases have to be defined in the corresponding test file. Therefore, we define all classes we want to use in the test case.

In our example, the first class to be defined is ParentClass. To unambiguously identify the class in the program during test execution, the package containing the class has to be given as well. If the class is contained in the default package, the package parameter can be omitted.

```
2 class existing-parent {
3 package " example01 "
4 | name " Parent Class"
5 \mid \}
```
As we have to check after the refactoring whether the pull-upped method is no longer contained in the child classes, those have to be defined as well.

```
6 | class child 1 {
7 package " example01 "
8 name " Child Class 1"
9 }
10
11 class child 2 {
12 package " example01"
13 name " Child Class 2"
14 }
```
Required primitive types and classes from libraries have to be also explicitly defined. In this example, we need these in the signature of the method to be pulled-up.

```
15 class String {
16 | package " java . lang"
17 | name " String"
18 }
19
20 class int {
21 name " in t"
22 }
```
For specifying a method signature, the name of the method and its parameters are necessary. The params command is optional as a method may have an empty parameter list. The order of the parameter list is important.

 $23$  method child method { 24 name "method"  $25$  params String, int 26 }

> According to Example 1, we are going to specify the Pull Up Method refactoring pum(ParentClass, method(String,int). For this purpose, we have defined the necessary elements above and now, we combine them using the keyword pullup method. (A refactoring can be used in multiple test cases within the test file.)

```
27 | pullup_method executable_pum {
28 parent existing-parent
29 method child method
30 \mid \}
```
Each test case has a mandatory description, which will be displayed during execution of the test case. As second argument, the name of a Java program is given. By having a look on the file structure shown in Source Code [B,](#page-25-0) it can be seen that this program name refers to the folder containing the input program.

```
31 case pub pum1.1 paper1 {
32 description "PUM–POS: (paper–ex1) Pull–up of two ..."
33 program " paper−example01 "
34 testflow {
35 assert True (executable_pum)
36
37 existing parent contains child method
38 child1 ~ contains child_method
39 child 2 \degree contains child method
40 }
41 }
42 }
```
The single steps of a test case are defined in a list starting with the keyword testflow. A testflow environment automatically induces both before- and after-testing. As the previously defined refactoring is supposed to succeed on the given Java program, we assert a successful refactoring by using the assertTrue command. Refactorings can only be executed with an accompanying assertion.

After executing the refactoring, we check if the resulting Java program has the structure shown in Refactoring Scenario [1.](#page-3-0) Therefore we are checking if the method has been moved to the parent and if the child classes do not contain the method anymore.

### A.4 DSL Example - Create Superclass

In the following, we describe a test case for a Create Superclass refactoring. For this purpose, we use again our example from the case description. The example is shown in Refactoring Scenario [4.](#page-13-1) The refactoring csc({ChildClass1, ChildClass2}, Superclass) is expected to succeed.

Again, we first define the necessary elements for the refactoring. The classes for which a new superclass will be created are enumerated in a list called child by using the classes keyword. One class can be added to multiple lists and lists can be used by multiple refactorings.

```
1 | Test File public exs_1 {
2
3 | class child 1 {
4 package " example04 "
5 name " ChildClass1"
6 \mid \}7
8 class child 2 {
9 package " example04"
10 | name " ChildClass2"
11 }
12
13 classes child { child 1, child 2}
```
Elements defined in a TestFile do not have to exist in the input or output program. However, accessing these elements will result in a failure if they have not been created before by, e.g., a refactoring. Here, we define the variable new superclass as a "placeholder" for the class Superclass which will be created by the Create Superclass refactoring.

```
14 class new_superclass {
15 package " example04 "
16 | name "Superclass"
17 }
```
For the definition of the Create Superclass refactoring, we are referencing the elements defined before.

```
18 create_superclass refactoring {
19 child childs
20 target new_superclass
21 }
22
23 case pub exs1.1 {
24 description "EXS-POS: Create a superclass for two...
25 | program " example04"
26 testflow {
```
As we are expecting the refactoring to succeed, we use the assertTrue keyword. If we expect a refactoring to fail, we can use the keyword assertFalse. The additional keywords expectTrue and expectFalse can be used in ambiguous cases; these result in success if the expectation is fulfilled and in a warning instead of a failure otherwise. Additionally, these two keywords include an elseblock where static tests on the unexpected outcome can be executed. For more details, refer to Appendix [C.](#page-26-0)

$$
^{27}\!
$$

 $assertTrue(refactoring)$ 

The step keyword allows for grouping the different stages in a testflow but has no influence on the execution.

At this point, we have to check whether the child class extend the new superclass or not.

```
28 step {
29 child1 extends new_superclass
30 child2 extends new_superclass
31 }
32 }
33 }
34 }
```
It is possible to execute multiple refactorings in a single test case.

# A.5 Using ARTE

On Windows, ARTE can be started by double-clicking run windows.bat. On Linux, the file run\_linux.sh has to be executed.

```
\lceil foo@bar ARTE\rceil $ sh run_linux.sh
```
If ARTE has been launched for the first time, a solution has to be loaded.

```
load --solution /home/foo/dummy.jar
```
The entered path has to be absolute. The referenced solution will be copied to the permanent storage path of ARTE. The same command has to be used again to load a different version of the solution. The previous loaded solution will be deleted.

Test cases can be loaded similarly. In contrast to the load solution command, multiple test cases can be imported.

#### load --test /home/public\_pum\_1.ttc /home/public\_exs\_1.ttc

The import of the Java programs is a bit more complex. In addition to the path where the program is located, the main class of the program has to be given as well. The Java programs have to be structured like the example shown in Source Code [B.](#page-25-0) The referenced program folder has to contain a src folder. The package structure is represented by further subfolders containing classes. The referenced program folder is equivalent to an Eclipse project folder.

A Java program loaded into ARTE has to contain a class defining a main method that is executed during testing.

#### load --src /home/paper-example01 --main example01. ChildClass1

It is possible to print out each loaded test case and Java program.

#### $t$  est cases  $-$ list

#### programs −−l i s t

There are three ways to execute test cases:

1. Execute test cases by name. This is only possible for our public test cases and for self-written test cases. In this variant, multiple test cases can be chosen. If the name of a test file is entered, each test case in this file will be executed.

In the example below, all cases contained in the file public pum 1.ttc and the test case pub\_exs1\_1 will be executed.

#### execute --test public\_pum\_1.ttc pub\_exs1\_1

2. Execute all hidden test cases.

#### execute --hidden

3. Execute all public, hidden and self-written test cases.

#### execute ——all

It is indispensable to use the exit command after using ARTE.

#### e x i t

Most of the presented commands can be executed in various ways. Feel free to find your favourite. The help command will help you with this. If you, e.g., want to know more about test cases, try the following:

#### help testcases

# <span id="page-25-0"></span>B Appendix: Source Code of the Java Program shown in Refactoring Scenario [1a](#page-3-0)

paper-example01/src/example01/ParentClass.java

```
1 package example01 ;
2
3 public class ParentClass {
4
5 | public Parent Class () { }
6\,
```
paper-example01/src/example01/ChildClass1.java

```
7 package example01 ;
8
9 public class ChildClass1 extends ParentClass {
10
11 | public \text{ChildClass 1() } \{ \}12
13 public void method (String message, int repeat) {
14 \text{for}(\text{int } i=0; i \leq \text{repeat}; i++)15 | System.out.println (message);
16 }
17 }
18
19 | public static void main (String [] args) {
20 ChildClass1 c1 = new ChildClass1();
21 | c1 . method (" c1 : Hell o _World", 3);
22
23 | ChildClass2 c2 = new ChildClass2 ();
24 \vert c2 . method ("c2 : Hello \lnot World", 3);
25 }
{\bf 26}
```
paper-example01/src/example01/ChildClass2.java

```
27 package example01 ;
28
29 public class ChildClass2 extends ParentClass {
30
31 | public ChildClass2(){}
32
33 public void method (String string, int k) {
34 int i = 0;
35 while (i \rightarrow + \langle k \rangle) System . out . println (string);
36 }
37 }
```
# <span id="page-26-0"></span>C Appendix: Command Table of the DSL

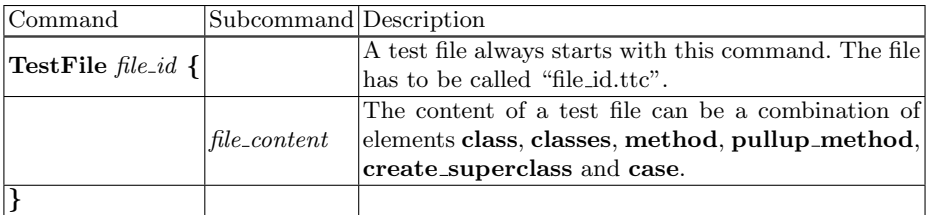

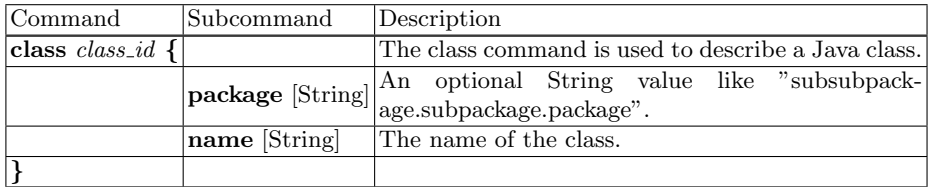

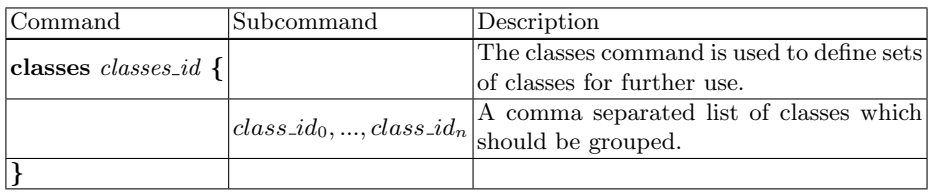

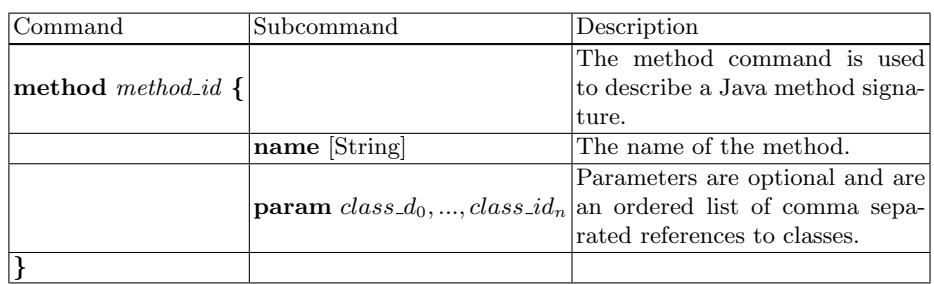

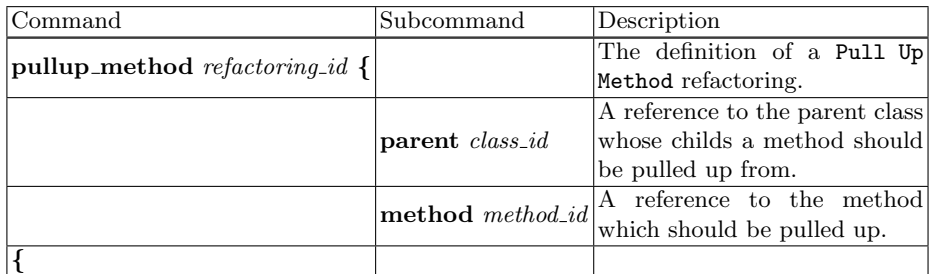

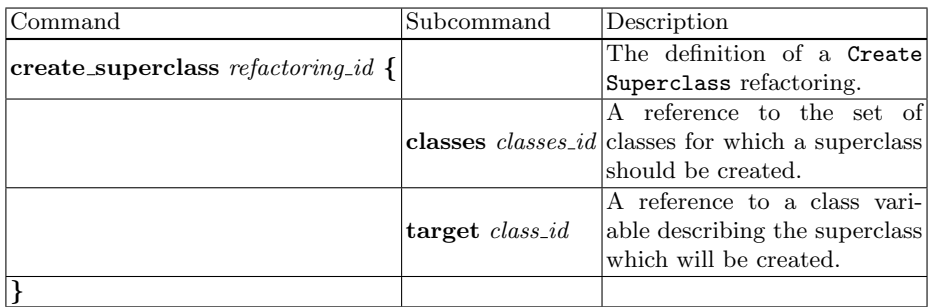

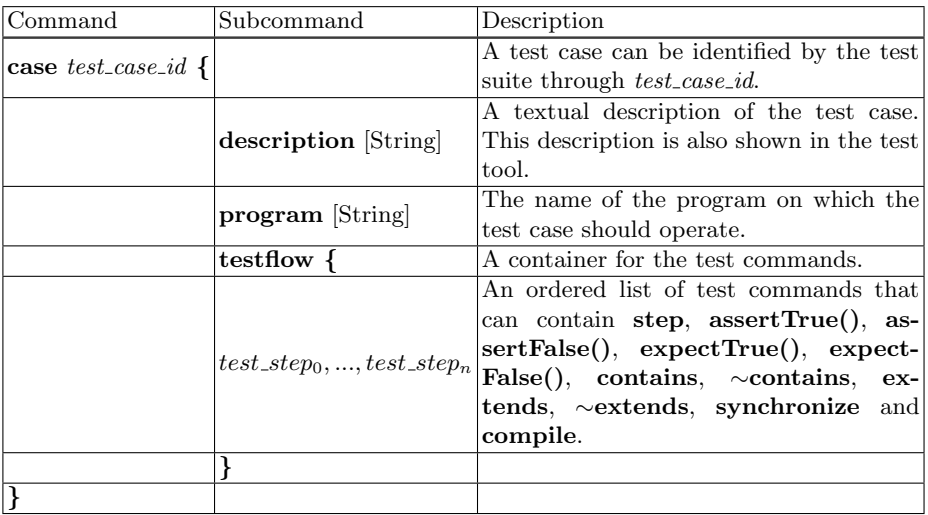

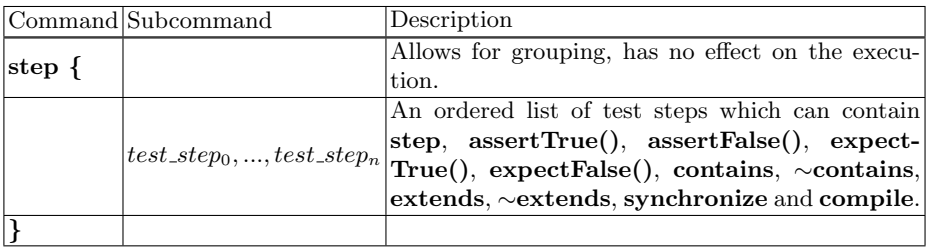

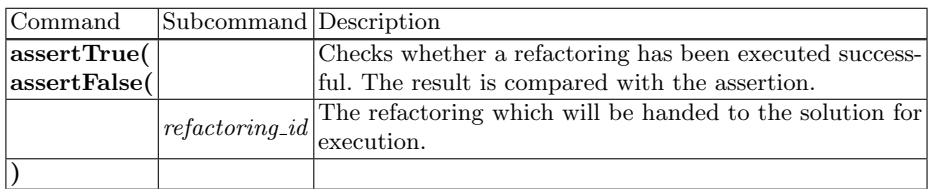

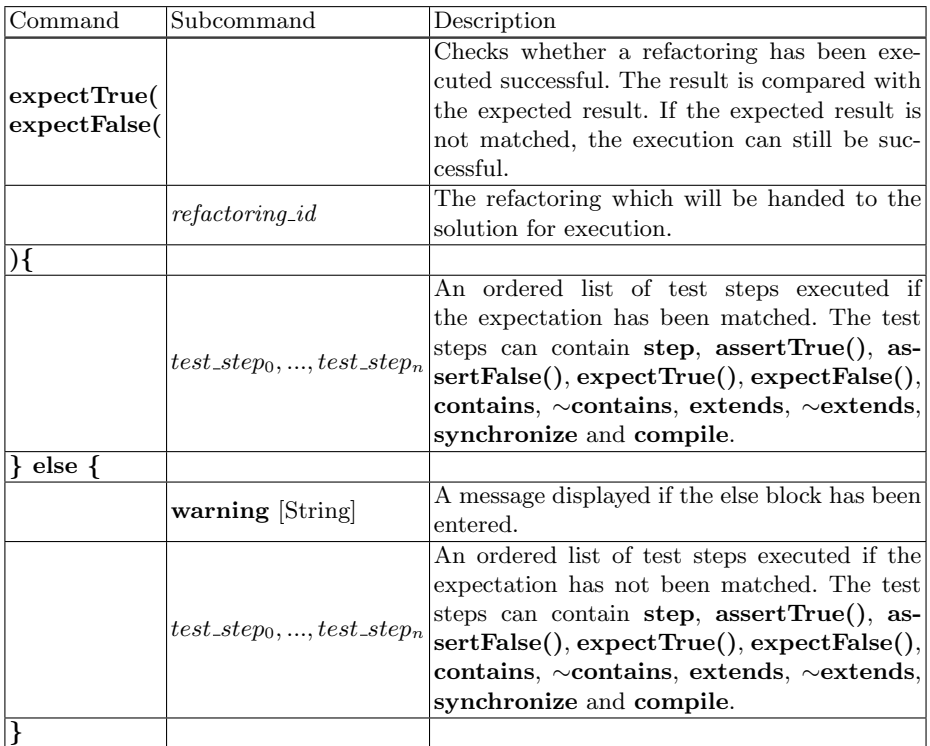

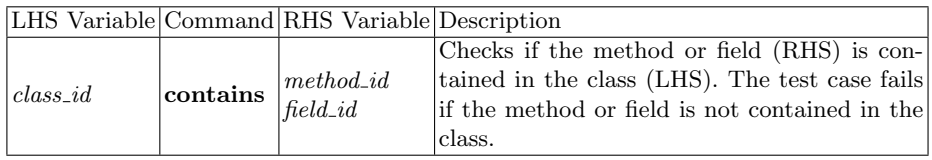

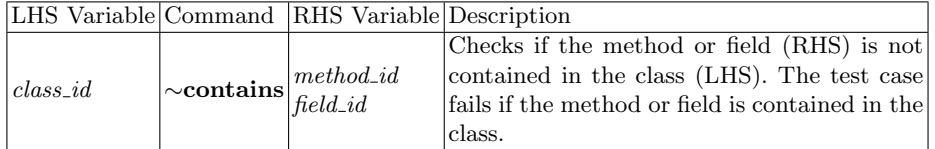

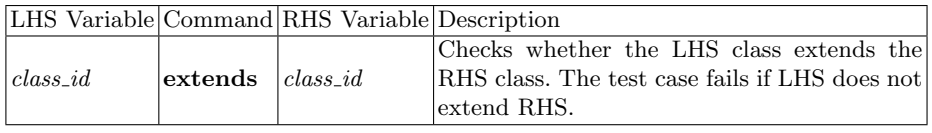

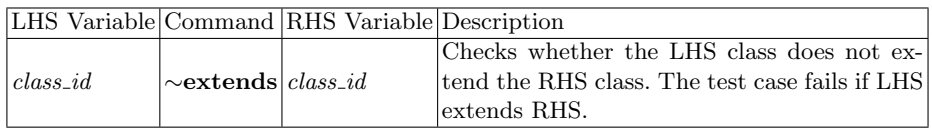

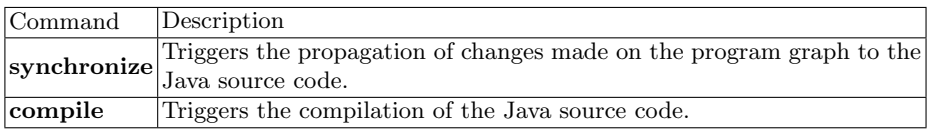